## PA/147/2020-CPMU-Part(2)-E 90926 **Government of India** Ministry of Woman and Child Development **POSHAN Abhiyaan** \*\*\*\*\*

3<sup>rd</sup> Floor, Jeevan Vihar Building Sansad Marg, New Delhi - 110 001 Dated: 23rd June, 2022

## **OFFICE MEMORANDUM**

## Subject: Universal Anganwadi Services - facility of migration on Poshan Tracker regarding

Universal access to Anganwadi Services ensures that no beneficiary, who migrates or whose family migrates from one State to another or within a State is deprived of access to key services delivered through Anganwadis. This is critical especially for migrant and seasonal workers where there is a possibility of a beneficiary dropping out of the Anganwadi system. Universalization of services implies that a beneficiary enrolled at any Anganwadi Centre across the country will be able to avail of the same services at any other centre in another district of the same state or in a different State, by citing Aadhar-enabled registration details available on the Poshan Tracker.

To facilitate the same, a module on 'migration' is available and functional on Poshan  $\overline{2}$ . Tracker. Using the same, beneficiary details can be accessed by the Anganwadi Centre, where the beneficiary migrated to, by using the beneficiary's Aadhar details. The Anganwadi Worker of the Centre, where the beneficiary migrated to, can pull the data of the beneficiary to its own data-base by using the migration module. A detailed flowchart of the Migration module is enclosed for further dissemination to the Anganwadi workers. Appropriate measures for dissemination of this facility among the beneficiaries of the program through various means (including digital media) must be taken.

This issues with the approval of the Competent Authority. 3.

Encl: As above.

12/06/2022

(Reshma Reghunathan Nair) Deputy Secretary to the Government of India Tel: 011-23070494, 23368202 Email: reshma.nair@gov.in

Additional Chief Secretaries/ Principal Secretaries/ Secretaries of Department of Women and Child Development/ Social Welfare of all States/ UTs

Copy to:

- 1. Sr. PPS to Secretary, MWCD
- 2. Sr. PPS to Additional Secretary (Poshan), MWCD

## **Beneficiary Migration in Poshan Tracker Application**

Beneficiaries having valid aadhaar number in Poshan Tracker can be migrated from one AWC to another AWC. It can be performed both inter and intra State.

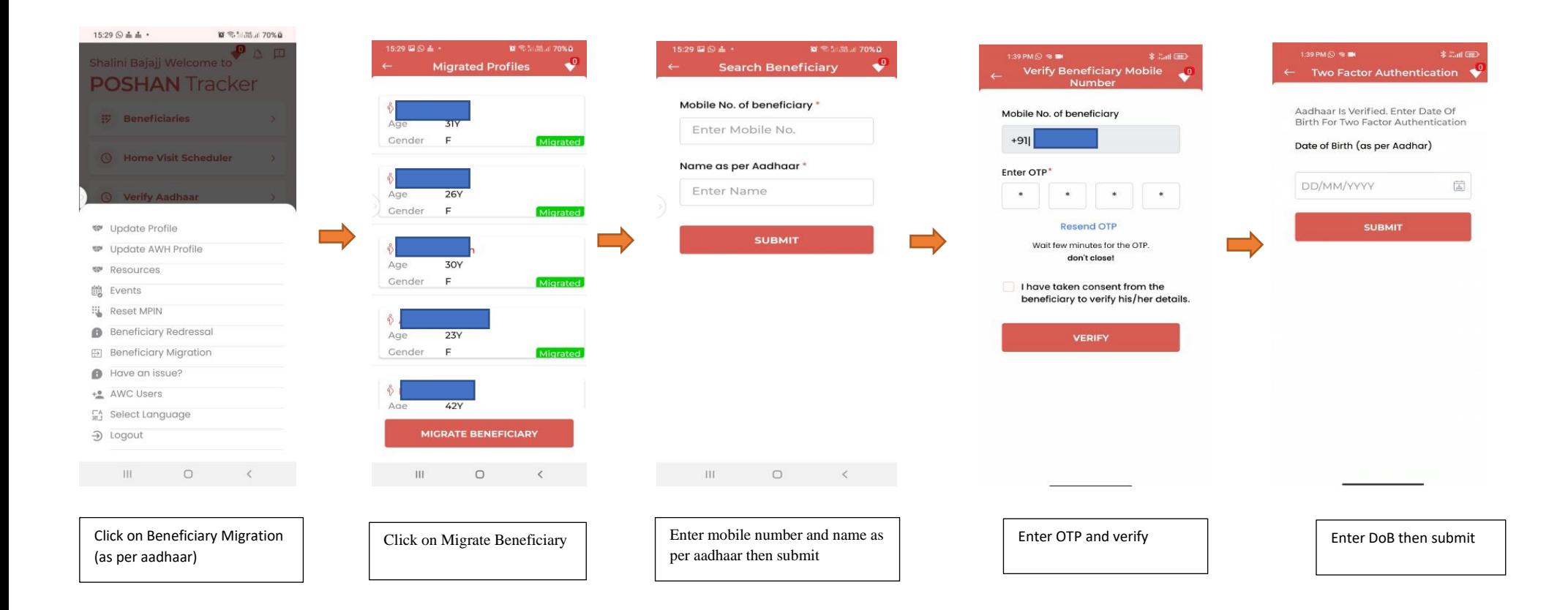

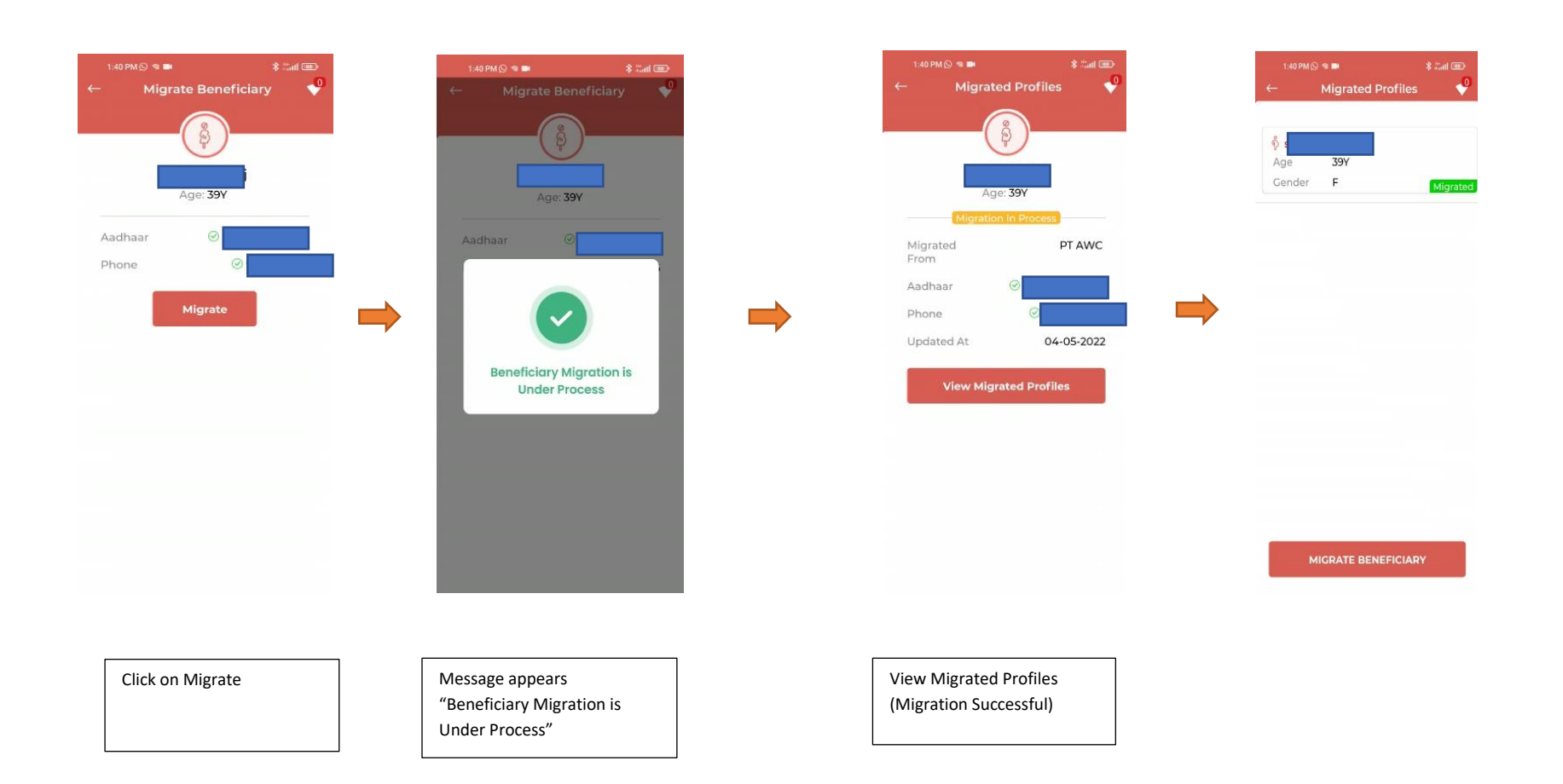